# A LAT<sub>EX</sub>  $2_{\epsilon}$  class for Draft Screenplays

by

John Pate

This paper describes class screenplay version v1.500, released 2006/10/02

### 1 Introduction

Every year The Academy of Motion Picture Arts and Sciences runs a competition for screenplay writers, the Nicholl Fellowships in Screenwriting. Fulllength feature film screenplays are submitted (for a fee). You can win money but, more importantly, placing in the competition will make agents take notice. The Academy recommends a particular format which this class file attempts to duplicate, using a .pdf available from the Academy website as the model. This format has various functions, amongst which is a gate-keeping function to show you have at least a first idea. It also gives readers a better chance of assessing how long, in filmic terms, your screenplay would be. Formatted along the lines recommended, you should aim to have your screenplay in the region of 120 pages long. Although they say A4 paper is acceptable, it is widely held that you severely handicap yourself if you don't use American 8.5" by 11" Letter size paper. I have a ream on my lap as I type: 20 pound, 106 bright, acid free. My sister brought it from America for me—it's very expensive to buy outside the US and not easy to find. However, if all else fails you can have a stationer cut down A3 80gsm paper for you. It won't be the same weight but it's unlikely anyone will notice. One might imagine it's at the photocopy stage that dealing with A4 in America becomes a nuisance—one more reason to put your magnum opus to the bottom of the pile.

Of course, if you didn't know this already you likely need to do some serious reading and research before you start writing. I guess trying to understand what's going on here is a start.

The format specifications are pretty straightforward. You'll have to believe me when I say it wasn't quite so straightforward for me to start from a minimal understanding of T<sub>E</sub>X and L<sup>AT</sup>E<sub>X</sub> 2<sub>ε</sub> to a usable .dtx file.

This is an attempt to turn TEX into a typewriter emulator. A crazy idea which is why it appealed to me, obviously. Fortunately I'm easily entertained.

I hope screenplay.dtx proves of use (and instruction) to others as it has to me.

Anyhoo, on with the show. . .

### 2 Getting started

You should have:

- README—plain text file
- screenplay.dtx—the source file
- screenplay.ins—driver file
- screenplay.pdf—the file I assume you're reading right now
- test.pdf—format test .pdf result
- COPYING—GNU General Public License

If not, get screenplay.zip via, <http://dvc.org.uk/sacrific.txt/screenplay.zip> You use the command, > latex screenplay.ins

to generate from screenplay.dtx.. .

- screenplay.cls—class file
- example.tex—example (very) mini-screenplay
- test.tex—format test source file

Once you've unpacked the bundle and generated the class file do, > latex test

to generate the test.dvi you can compare with the test.pdf.

Make sure everything in the printing chain can deal properly with 8.5ins by 11ins letter paper. Print out your version of test and the provided test.pdf (on letter paper of course!) and compare them. The two printouts should be dimensionally identical. The left margin should measure as exactly 1.5ins. If not you have an old version of dvips and/or your printer driver is configured incorrectly and you'll need to fix things before you proceed further.

### 3 Some example markup

Although screenplay.cls builds on the standard TFX document class article, it is not intended you pass it any options (except for the release date specification, see below). The formatting required is minimalist. screenplay.cls will issue an error message if you use any options.

\documentclass{screenplay}[2006/10/02]

is your first command, you can give the optional date argument in case of any earlier copies of screenplay.cls lying around. I'll try not to break things retro-actively with later revisions but this can't be guaranteed. Per this revision, anything marked with [2006/09/23] or later will produce the expected results. Your second command is, of course...

\begin{document}

The first typesetting command, in the body of the document, must be the one to build the title page. For the Nicholl Competition this is simply,

\nicholl{the title of your screenplay}

for other formats, please refer to The Coding section or example.tex.

The next command is always \fadein to produce the words FADE IN: left justified.

Next would typically be a slugline,

\intslug[day]{Johnny's House}

which would produce...

INT. JOHNNY'S HOUSE DAY

I made the time of day optional because my screenplay had stuff happening in space where there is no time of day. You will likely always use either day or night. (Refer to the Academy's information on formatting.) Likewise there's an \extslug[]{} for EXT.

After a slugline you would typically have some description. This is simply ordinary text with paragraph breaks as per usual.

When you get to dialogue, you have the dialogue environment.

\begin{dialogue}{Johnny} After some description you

would typically have some dialogue. \end{dialogue}

Directions (short) can be put inside dialogue text either as an optional argument to the dialogue environment, \begin{dialogue}[shouting]{Johnny} which will result in parenthesized text below the dialogue name, or the \paren{} command can be used to put parentheticals into the blocks of dialogue text.

Do not put any blank lines in dialogue text.

So you wander on with your screenplay requiring little in the way of L<sup>A</sup>TEX 2ε's spiffy powers until you reach the end of the final scene. Personally I use Elvis with a selection of macros in my .exrc to save me having to type the commands I've invented.

The command at the end of the final scene is always \fadeout to produce the words FADE OUT: flushright.

Then it's simply a case of \theend and \end{document}.

The only tricky parts of the formatting are deciding where to put pagebreaks and hunting down places where *linebreaks...*  $\setminus \ldots$  will help T<sub>EX</sub> out with formatting. You may need to insert linebreaks manually even where 'Overfull \hbox' warnings are absent. You'll know when it is necessary by spotting extra vertical whitespace in the document. example.tex demonstrates this, read through the raw .tex file and try modifying it as indicated. It's likely you will have to put quite a few linebreaks 'by hand' into dialogue text due to the restricted margins.

Do not put in pagebreaks until you have really, really, really finished editing.

Putting in pagebreaks will likely involve using the \dialbreak command, though for description text \pagebreak is all that is required.

The \dialbreak command needs to know the character name and any optional directions as required.

If you've used the \titleover environment you may need the \titbreak command (more tea, vicar?). However, mostly for TITLE OVER: you'll be doing a date to accommodate flashbacks or flashforwards, I expect, so use the \centretitle command as in

#### \centretitle{December 21, 2012}.

Yes, that's the English (or for that matter French and Canadian) "centre" not "center" in a stunning break from tradition.

For further enlightenment, you should scrutinise the markup of example.tex and peruse The Coding section of this document.

You can see a completed script marked-up via  $\mathbb{H}\Gamma\sharp X2_{\varepsilon}$  and formatted with screenplay.cls at <http://dvc.org.uk/sacrific.txt/>. There is also, at time of writing, a "work-in-progress" script that has had manual linebreaks inserted but not manual pagebreaks.

### 4 User customisation

**Don't!** It really is a case of KISS for Draft Screenplay formatting. There are a couple of things you might get away with though. . .

You may want to change how the time of day is spaced from the rest of the slugline. You can do this without editing the class file by redefining the \slugspace command in the preamble (i.e. between \documentclass{} and  $\begin{bmatrix} e.g. \$ renewcommand\*{\slugspace}{ - } which will change the default 3em space to em hyphen em spacing. Likewise you could \renewcommand\*{\pov}{POV } to lose the dots.

Should you not want page number 1 to appear on the first page of the body of the script put the \thispagestyle{empty} command in your document source file immediately after the command to build the title page.

# 5 Specs from the Academy

Be sure to read, carefully, and inwardly digest, <http://www.oscars.org/nicholl/format.html> and view,

<http://www.oscars.org/nicholl/script.pdf>, the model document.

- Letter paper  $8.5$ "x11.0" Courier 12pt, 10 pitch
- Page Top margin: 1.0" Bottom margin: 0.5"-1.5"

Left margin: 1.5" Right margin: 1.0"

- Dialogue tab NAME to: 4.2" Left margin: 3.0" Right margin: 2.5" Parenthetical Left margin: 3.7" Right margin: 3.3"
- Numbering

top right, Arabic Top margin: 0.5" Right margin: 0.75"

INT/EXT. SLUG LINE DESCRIPTION DAY/NIGHT (with some kind of extra spacing before time of day)

# 6 The Coding

screenplay.cls v1.500 was tested with. . .

- pdfeT<sub>F</sub>X 3.141592-1.21a-2.2 (WEB2C 7.5.4)
- dvips $(k)$  5.95a
- kpathsea version 3.5.4
- article  $2004/02/16$  v1.4f

IMHO, it's worth reading through the comments, there's some useful stuff for you in there.

We are a  $L^2 \to 2\varepsilon$  thang...

1 \NeedsTeXFormat{LaTeX2e}[2003/12/01]

Say it like it is. . .

```
2 \ProvidesClass{screenplay}[2006/10/02 v1.500
3 LaTeX2e Draft Screenplay document class
4 (C)2006 John Pate
5 released under the GNU General Public License]
Whinge if the user is being a bozo. . .
6 \DeclareOption*{%
```

```
7 \PackageError{screenplay}{Unwanted option '\CurrentOption'}%
8 {There are no options available for class screenplay v1.500}}
9 \ProcessOptions\relax
```
ifthen needed for testing for optional args. . .

10 \RequirePackage{ifthen}[2001/05/26]

Use article class for its base functionality, *must* be American letter paper not A4, screenplay.cls eats any papersize options and ignores them. . .

11 \LoadClass[12pt,letterpaper,onecolumn,oneside]{article}[2004/02/16]

geometry package makes dvips/pdf do the right thang for letter paper. . .

```
12 \RequirePackage[dvips,letterpaper]{geometry}[2002/07/08]
```
... and make sure your printer driver knows letter. Yes, you *must* use American 8.5"x11" letter paper—stationers in the UK call it 'quarto' paper, see. . . <http://www.gwydir.demon.co.uk/jo/units/print.htm>

13 \setlength{\paperheight}{11in}

14 \setlength{\paperwidth}{8.5in}

*Must* have Courier as font (may cause warnings about font stuff, ignore)...

- 15 \RequirePackage{courier}[2004/09/15]
- 16 \renewcommand\*\familydefault{\ttdefault}

Can load hyphenation ability for non-standard font. . .

17 %\RequirePackage[htt]{hyphenat}

but *don't*, you should *not* hyphenate for Nicholl format you want this...

18 \raggedright

(you'll have to nuke \raggedright wherever found to test out hyphenation)

Page Nums Arabic top right. . .

19 \pagenumbering{arabic} 20 \pagestyle{myheadings}

CR/LF Line spacing / pitch—it looks to me the standard LATEX  $2\epsilon$  courier font is correct pitch, 12pt line-spacing is what's in script.pdf.. .

21 \setlength{\baselineskip}{12pt plus 0pt minus 0pt}

and this \baselinestretch appears to emulate script.pdf closely...

22 \renewcommand\*{\baselinestretch}{0.8}

adjust space above \minipage in dialogue to emulate description linebreaks, must be adjusted if \baselinestretch is altered. . .

23 \newcommand\*{\dialfix}{\vspace{3pt}}

skip one line between paras. . .

24 \setlength{\parskip}{\baselineskip}

no paragraph indent. . .

25 \setlength{\parindent}{0in}

\slugspace Extra inter-word spacing in sluglines. . . 26 \newcommand\*{\slugspace}{\hspace{2.0em plus 0em minus 0em}} (will result in a total of 3em space).

```
Margins/tabs See specs, fudge factors are needed to resemble the 'correct' layout, take a ruler
               to it and script.pdf.. .
```

```
left margin 1.5", default 1" +
27 \setlength{\evensidemargin}{0.5in}
```
28 \setlength{\oddsidemargin}{0.5in}

top margin  $(0.5"$  to number, 1" to body)...

```
29 \setlength{\topmargin}{-0.5in}
30 \setlength{\headsep}{0.4in}
```

```
31 \setlength{\topskip}{0in}
```

```
11" - (1" top margin) - (0.5" bottom) =
```

```
32 \setlength{\textheight}{9.5in}
```
. . . bottom can go to 1.5" for page breaking purposes.

6" width for description text to give 1" right margin,  $+0.1$ " fudge...

```
33 \setlength{\textwidth}{6.1in}
```
. . . so we can adjust centring and flush right to the 'correct' margin. . .

34 \newcommand\*{\widthfudge}{0.1in}

Tabbing / spacing dialogues

Width of dialogue text, 3" with  $0.2$ " fudge...

```
35 \newcommand*{\dialwidth}{3.2in}
```
3" from left edge of page  $(1.5$ " left margin  $+ 1.5$ ")...

```
36 \newcommand*{\dialtab}{\hspace*{1.5in}}
```
name, tab in 4.2" (margin + \dialtab + \dialnametab) from left edge of page. . .

```
37 \newcommand*{\dialnametab}{\hspace*{1.2in}}
```
parenthetical 1.5" with 0.2" fudge. . .

```
38 \newcommand*{\parenwidth}{1.7in}
```
parenthetical, tab in 3.7" (margin + \dialtab + \parentab) from left edge of page. . .

39 \newcommand\*{\parentab}{\hspace{0.7in}}

fix for formatting of multi-line parenthetical (I really should look at the TEX source sometime because I don't know why I had to do this.)...

40 \newcommand\*{\parenkludge}{\dialfix}

AFAICS floats not involved. . .

```
41 \renewcommand*{\textfraction}{1}
```

```
42 \renewcommand*{\topfraction}{0}
```
43 \renewcommand\*{\bottomfraction}{0}

#### Title Page

Use one of \nicholl, \titleauthor, \titleextra to taste. This must be the first command after \begin{document}.

```
\nicholl \nicholl{title of your magnum opus}
              for Nicholl Competition—just the title, not bolded. . .
              44 \newcommand{\nicholl}[1]{
              45 \thispagestyle{empty}
              46 \vspace*{2.25in}
              47 \begin{center}\MakeUppercase{#1}\end{center}
              48 \newpage\setcounter{page}{1}
              49 }%nicholl
              Now the ability to make the the type of cover pages for Draft Scripts submitted
              to agents, \titleauthor being of the form suggested in script.pdf.
                  You may have to adjust the \titlesepspace if you put in a lot of text but
              if you do there's probably too much. . .
              50 \newcommand*{\titlesepspace}{\vspace{3.75in plus 0in minus 1.0in}}
              there's also a the space occupied by the optional copyright year. . .
              51 \newcommand*{\copyspace}{\vspace*{2ex plus 0ex minus 0ex}}
\titleauthor \titleauthor [year] {title} {author's name}
              {contact details\\email etc}
              the copyright notice doesn't fit the spec so optional. . . if you put it on the web
              though \odot certainly won't hurt!
              52 \newcommand{\titleauthor}[4][]{
              no page number. . .
              53 \thispagestyle{empty}
              0.5" topmargin + \dots54 \vspace*{2.25in}
              centre and bold the title (bolding the title is probably the only embellishment
              you're allowed). . .
              55 \begin{center}{\textbf{\MakeUppercase{#2}}}\\
              56 \vspace{\baselineskip}
              57 by\\
              58 \vspace{\baselineskip}
              59 #3\\
              60 \vspace*{\baselineskip}
              logic for handling optional \odot argument...
              61 \ifthenelse{\not\equal{#1}{}}
              62 {
              63 \scriptsize\copyright\normalsize#1
              64 }{
              65 \copyspace
              66 }
              67 \end{center}
              \titlesepspace is a rubber length, try not put in excessive amounts of text
              though. . .
```
68 \titlesepspace

```
Details in a \parbox 5" out from left margin. . .
69 \hspace*{4.0in}\parbox[t]{2.0in}{\raggedright#4}
reset page numbers for actual blurb. . .
70 \newpage\setcounter{page}{1}
71 }%titleauthor
```
# \tilteextra \titleextra{extra blurb} {title} {author's name}

### {contact details\\email etc}

for title page—author details with extra blurb not recommended by script.pdf but by popular request, apparently some people like to put in copyright and WGA registration details on their submitted scripts. No really, you shouldn't use this one but it's your script. . .

```
72 \newcommand{\titleextra}[4]{
```

```
73 \thispagestyle{empty}
74 \vspace*{2.25in}
75 \begin{center}{\textbf{\MakeUppercase{#2}}}\\
76 \vspace{\baselineskip}
77 by\\
78 \vspace{\baselineskip}
79 #3\\
80 \vspace*{\baselineskip}
81 \copyspace
82 \end{center}
83 \titlesepspace
Extra details 3" out in a \parbox, 2" space then other details in a \parbox 5"
```
out. . .

```
84 \parbox[t]{2.0in}{\raggedright#1}\hspace*{2.0in}
85 \parbox[t]{2.0in}{\raggedright#4}
86 \newpage\setcounter{page}{1}
87 }%titleextra
```
End title page—author details

Dialogue blocks. . .

\paren \paren{hello world}

parenthetical within dialogue environment. . . only for very short text (directions) within dialogue, the optional argument is for internal use  $\textit{only} \dots$ 88\newcommand{\paren}[2][\\]{% 89 #1\parentab\parbox[t]{\parenwidth}{\raggedright(#2)\parenkludge}\\ 90 }%paren

```
dialogue env \begin{dialogue}[directions]{character name} ... \end{dialogue}
             \begin{dialogue}{character name} . . . \end{dialogue}
             \minipage won't allow pagebreaks, see below for new manual pagebreak com-
             mand for this environment. Do not have blank lines inside this environment.
             Name is outside \minipage to mitigate 'Overfull \hbox' warnings with long
             names. . .
```

```
91 \newenvironment{dialogue}[2][]{
92
93 \dialtab\dialnametab\hbox{\MakeUppercase{#2}}\nopagebreak\\
94 \dialtab\begin{minipage}[b]{\dialwidth}
95 \dialfix
96 \raggedright
97\ifthenelse{\not\equal{#1}{}}
98 {
99 \paren[]{#1}
100 }{}
101 }{
102 \end{minipage}
103
104 }%dialogue
```
\dialbreak Forcing pagebreak in dialogue,

```
\dialbreak{Character}
\dialbreak[directions]{Character}
```
(need to know character name—LATEX  $2\varepsilon$  scoping rules don't seem to like global vars, somebody tell me otherwise) Note: only do any manual pagebreaks when you absolutely positively have killed every muthafucka in the room!. . .

```
105 \newcommand{\dialbreak}[2][]{
106 \\\dialnametab\hbox{(MORE)}%
107 \end{dialogue}
108 \pagebreak
109 \ifthenelse{\not\equal{#1}{}}
110 {
111 \begin{dialogue}[#1]{\MakeUppercase{#2} (CONT'D)}
112 }{
113 \begin{dialogue}{\MakeUppercase{#2} (CONT'D)}
114 }
115 }%dialbreak
```
### Sluglines

Optional arg for night/day. You probably should not consider time of day optional when you're writing descriptions—unless you're in a spaceship, of course. . .

```
\intslug INT. SLUGLINE DESCRIPTION DAY
        \intslug[time of day]{description text}
        \intslug{description text}
        116 \newcommand{\intslug}[2][]{
        117
        118 \MakeUppercase{INT. #2}%
        119 \ifthenelse{\not\equal{#1}{}}
        120 \{%
        121 \slugspace\MakeUppercase{#1}\hspace{\fill}
        122 } {}
        123 \nopagebreak
```

```
124
           125
           126 }%intslug
  \extslug EXT. SLUGLINE DESCRIPTION DAY
           \extslug[time of day]{description text}
           \extslug{description text}
           127 \newcommand{\extslug}[2][]{
           128
           129 \MakeUppercase{EXT. #2}%
           130 \ifthenelse{\not\equal{#1}{}}
           131 \{\}
           132 \slugspace\MakeUppercase{#1}\hspace{\fill}
           133    }{}
           134 \nopagebreak
           135
           136
           137 }%extslug
\intextslug Apparently people do this. . .
           INT./EXT. SLUGLINE DESCRIPTION DAY
           \intextslug[time of day]{description text}
           \intextslug{description text}
           138 \newcommand{\intextslug}[2][]{
           139
           140 \MakeUppercase{INT./EXT. #2}%
           141 \ifthenelse{\not\equal{#1}{}}
           142 \{ \%143 \slugspace\MakeUppercase{#1}\hspace{\fill}
           144 } {}
           145 \nopagebreak
           146
           147
           148 }%intextslug
\extintslug and/or this. . .
           EXT./INT. SLUGLINE DESCRIPTION DAY
           \extintslug[time of day]{description text}
           \extintextslug{description text}
           149 \newcommand{\extintslug}[2][]{
           150
           151 \MakeUppercase{EXT./INT. #2}%
           152 \ifthenelse{\not\equal{#1}{}}
           153 \{ \%154 \simeq\MakeUppercase\#1}\hspace{\tilde1}155 }{}
           156 \nopagebreak
           157
           158
```

```
11
```
}%extintslug

#### Title Over

```
titleover env \begin{titleover} ... \end{titleover}
               as pseudo dialogue environment (think "Star Wars") the optional argument is
               for internal use only...160 \newenvironment{titleover}[1][]{
              161
              162 \ifthenelse{\not\equal{#1}{}}
              163 {%true
              164 TITLE OVER (#1): \165 }{%false
              166 TITLE OVER:\\
              167 }%ifthenelse
              168 \vspace{\baselineskip}
              169 \nopagebreak
              170 \dialtab\begin{minipage}[b]{\dialwidth}
              171 \raggedright
              172 }{
              173 \end{minipage}
              174
              175 }%titleover
    \titbreak pagebreak for titleover environment. . .
              176 \newcommand{\titbreak}{
              177 \\\dialnametab\hbox{(MORE)}%
              178 \end{titleover}
              179 \pagebreak
              180 \begin{titleover}[CONT'D]
              181 }%titbreak
 \centretitle \centretitle {short text}
               titleover for short text most often a date. . .
               182 \newcommand{\centretitle}[1]{
              183
              184
              185 TITLE OVER:
              186 \nopagebreak
              187
              188 \hspace*{\fill}{#1}\hspace{\fill}\hspace{\widthfudge}
              189
              190
               191 }%centretitle
               Other spiffy macros
```
\fadein \fadein

always the first thing in your script, for some reason. . .

```
192 \newcommand{\fadein}{
193
194
195 FADE IN:
196
197
198 }%fadein
```
\fadeout \fadeout

always the last thing in your script, for some reason. . . \newcommand{\fadeout}{ \hspace\*{\fill}FADE OUT:\hspace{\widthfudge} 

```
205 }%fadeout
```
#### \intercut

```
206 \newcommand{\intercut}{
207
208
209 \hspace*{\fill}INTERCUT WITH:\hspace{\widthfudge}
210
211
212 }%intercut
```
IMHO this stuff is useful for description ...

```
\pov point of view. . .
```

```
213 \newcommand{\pov}{P.O.V. }
```
\nb

```
214 \newcommand{\nb}{NOTE: }
```
 $\theta$  Yeah! This is what we've been waiting for... OK, so this is actually the *last* thing in the script. . .

```
215 \newcommand{\theend}{
216
217
218 \hspace*{\fill}THE END\hspace{\fill}\hspace{\widthfudge}
219
220
221 }%THE END
```
# 7 Todo

If anybody else uses it maybe they'll spot stuff that's wrong but Johnny says, "It works for me."

The test file test.tex shows screenplay markup applied to "FOR A FEW DAYS MORE" (<http://www.oscars.org/nicholl/script.pdf>) and the test.pdf file was generated from that.

A printout of the first page script.pdf and test.pdf show identical pitch and the inter-line spacing is pretty damn close. You can easily tell which is which because, as well as the title being in bold on the cover page, test.pdf numbers the first page whilst script.pdf starts numbering on page 2.

If I get any useful feedback I may alter things accordingly.

Feel free to help with documentation.

## 8 A note for our Sponsor

I don't think I'm alone when I say. . .

# Hail Eris! All Hail Discordia!

# Change History

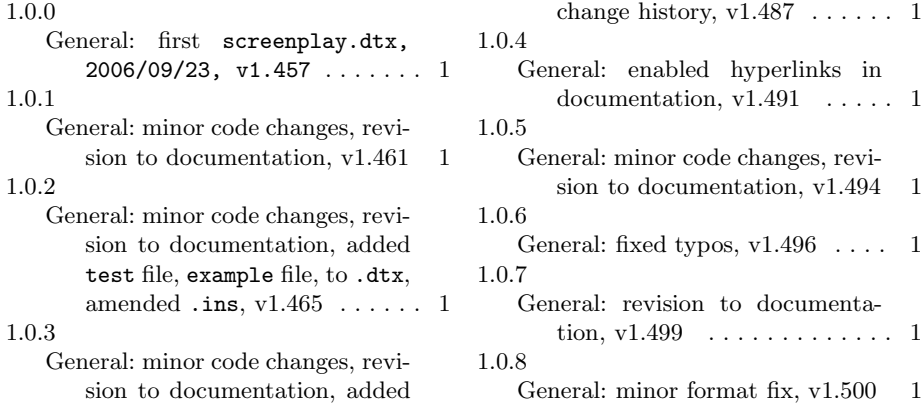